## **#DicaLinx Soft - Apresentando o Padrão Tela Nova**

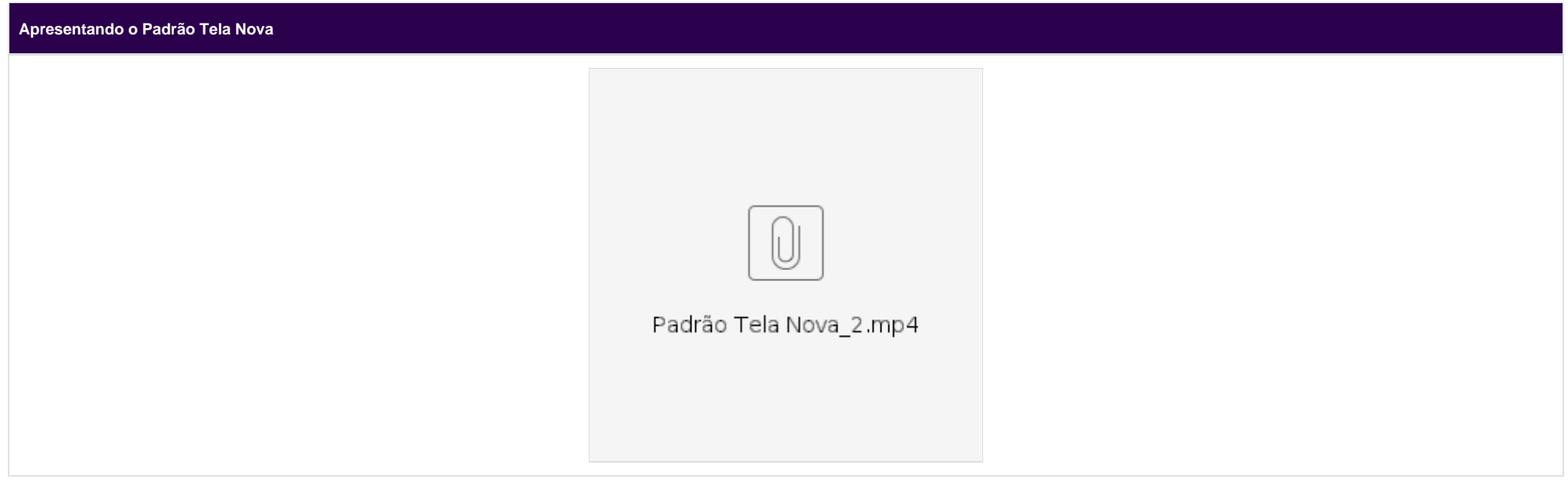